## **การตรวจสอบข้อมูล**

## **การรายงานตัวของผู้ผ่านการคัดเลือก**

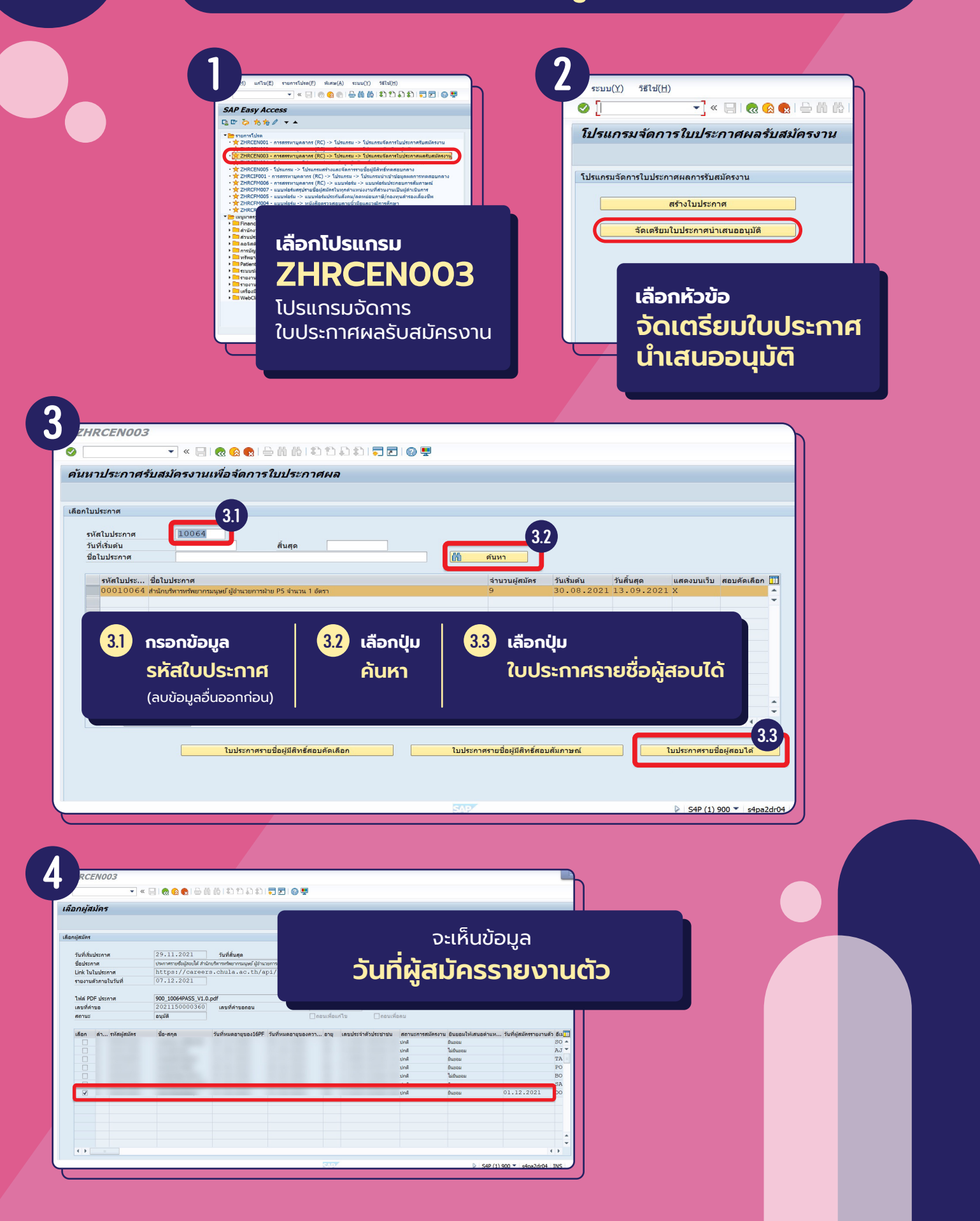